# **Default**

Kieron O'Connor

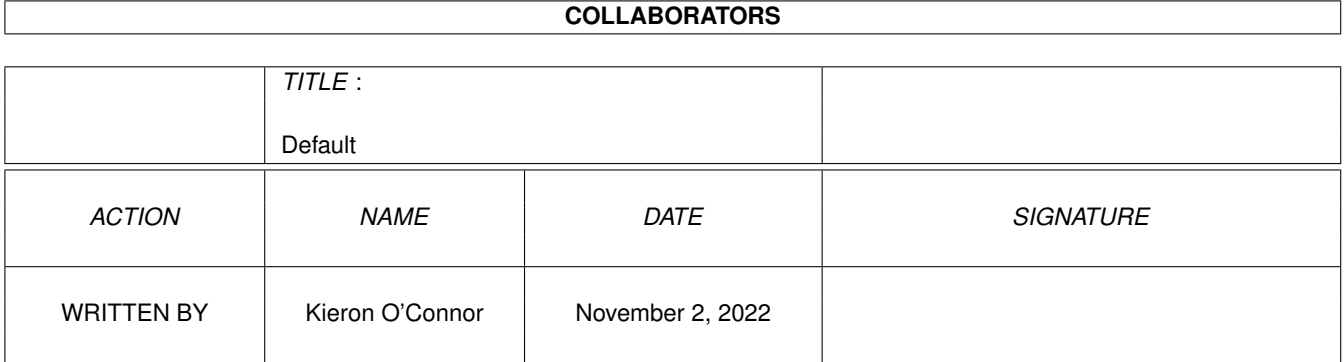

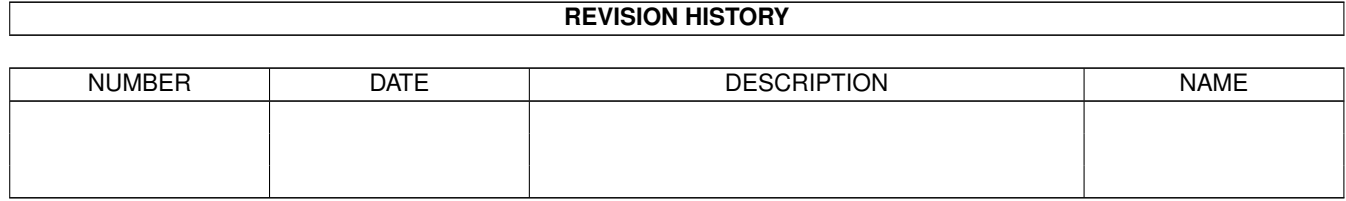

# **Contents**

#### 1 Default

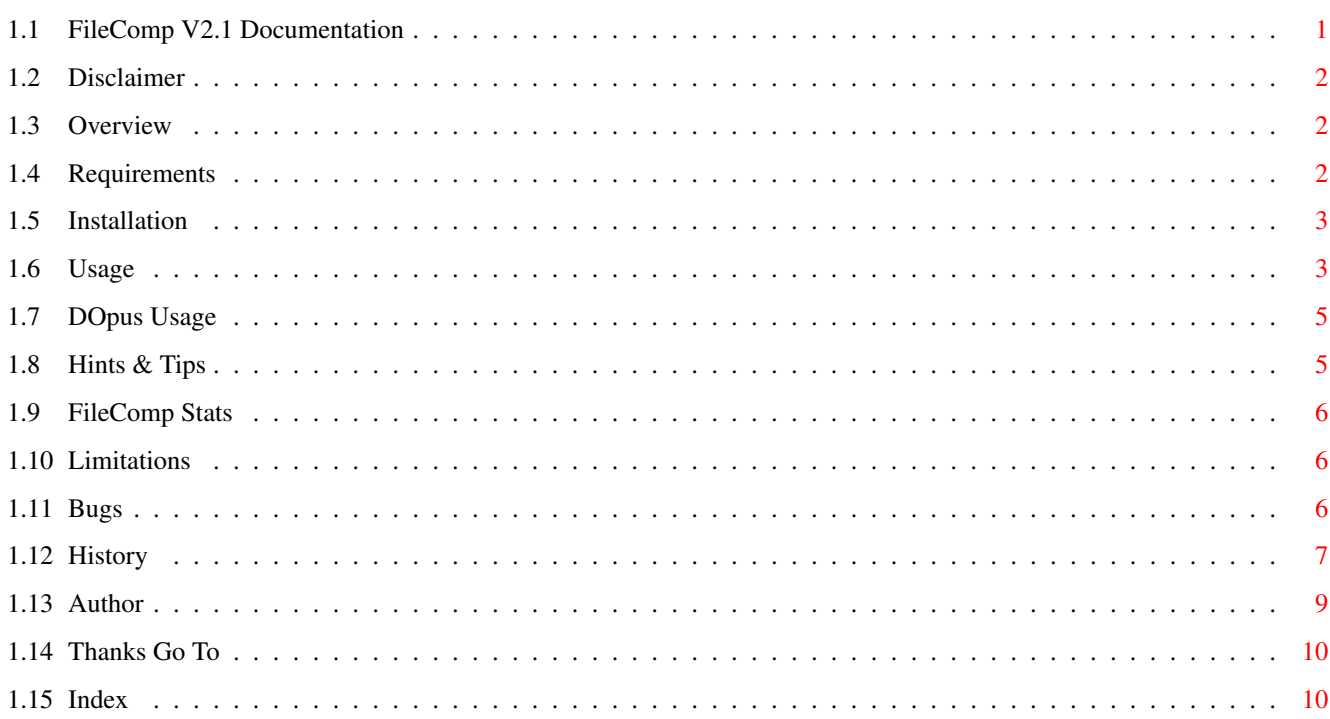

 $\mathbf 1$ 

# <span id="page-3-0"></span>**Chapter 1**

# **Default**

# <span id="page-3-1"></span>**1.1 FileComp V2.1 Documentation**

FileComp V2.1 Documentation

© Kieron O'Connor 1995

Disclaimer : Legal mumbo jumbo. Overview : What this program is. Requirements : What you need to run it. Installation : How and where to install it. Usage : How to run it. DOpus Usage : How to run it from DOpus. Hints & Tips : How to get the best out of it. Stats : How fast is it. Limitations : What it doesn't do. Bugs : What problems are there. Author : About me.

```
History
 : What the program has been through.
Thanks
 : Who helped.
Index
 : Quick access to each part of this file.
```
#### <span id="page-4-0"></span>**1.2 Disclaimer**

This program is Freeware but the copyright for the code is still held by myself. You allowed to copy, distribute, delete, archive, pack this program if you so wish. I take no responsibility for the stability of this program, you are using it at your own risk . If this program crashes and you harddisk is trashed then you are on your own, I am not responsible.

USE AT YOUR OWN RISK !!!

### <span id="page-4-1"></span>**1.3 Overview**

FileComp is a utility that will compare 2 or more files and report the results. That is all this program basically does. It will let you choose whether you want to show what locations are the same, whether you want the output in decimal, hexadecimal or octal and whatever else I can add.

I wrote this so that my brain wouldn't turn to mush while I was on the summer break. It also gave me something to do when I was bored.

#### <span id="page-4-2"></span>**1.4 Requirements**

An Amiga. You should have one of these. If not, buy one now.

WB2+. If you don't have this, WHY????

Some files to compare. Why else would you need a compare utility.

Directory Opus (DOpus) would also be nice. A program that should be included with every Amiga.

As much memory and as fast a processor as you can afford. You can never have too much.

Also a fast storage device. Always a good idea.

### <span id="page-5-0"></span>**1.5 Installation**

This program is very easy to install. Ideally it should be  $\leftrightarrow$ installed in the C: directory. To do this, click here.

The reason for this is so that you have access to the program no matter where you are.

If you don't want to install it in C:, then feel free to copy the program to where ever you like.

The program only accesses libraries that are contained in ROM so you shouldn't have any problems. If you do, then please contact me at my

> e-mail address.

#### <span id="page-5-1"></span>**1.6 Usage**

The program is designed to be used from the Shell.

These are the supported command line options:

FileComp

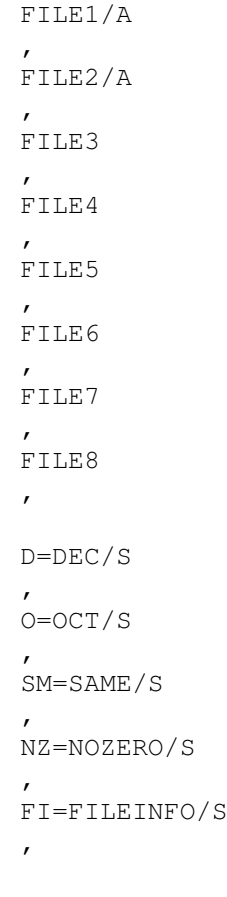

MED=MEDIUM/S

LRG=LARGE/S , Q=QUIET/S , V=VERBOSE/S :

,

The defaults for the program are as follows:

Comparison: Differences. The differences between the file are shown. Buffer size: Small. A small buffer is used. The size is 1024 bytes. Output type: Hexadecimal. The ouput is printed in hexadecimal.

If you don't know why there is an = sign. This is for a shortcut for that option. This means you can use D instead of DEC or O instead of OCT. The /A means that there has to be a value for that option to work. The /S means that it is a switch. If you enter that option, the switch is on otherwise it is off.

FILE1/A, FILE2/A, FILE3, FILE4, FILE5, FILE6, FILE7, FILE8

These are for the files that you want to compare. Upto 8 files are supported. There has to be at least 2 files for the program to work.

D=DEC/S

This makes all output appear in decimal.

O=OCT/S

This makes all output appear in octal.

SM=SAME/S

This will tell the program to display the location and value where all the entered files are equal.

NZ=NOZERO/S

When used in conjunction with SAME/S, this will not print out any location where all the values are zero.

FI=FILEINFO/S

This will display a little information about each file. At present it is only the filesize.

MED=MEDIUM/S

This will set the memory buffer for each file to MEDIUM or 2048 bytes. This is a good comprimise of speed to memory.

LRG=LARGE/S

This will set the memory buffer for each file to LARGE or 8192 bytes.

This gives the a boost to performance. This is the one I personally suggest if you have the memory to spare.

Q=QUIET/S

This will only display the total number of occurrences found during the comparison. This is useful for a quick check of large files.

V=VERBOSE/S

This will print out extra information for each value found. This does make the program slower because of the extra information that has to be displayed.

#### <span id="page-7-0"></span>**1.7 DOpus Usage**

It is useful to have a button set up in DOpus to compare files. The following settings are the ones I use.

Button Name FileComp (This can be anything you like.)

AmigaDOS C:FileComp {O} FileInfo

Then set the flags to:

CD Source Output Window

and the Close Delay to -1.

#### <span id="page-7-1"></span>**1.8 Hints & Tips**

When dealing with large files, use the quiet switch first to check on how many occurrences there will be. This may save you a lot of time.

Use a program like KinCON to give you Shell a scroll bar so that you can see info that has just flown off the top of the screen.

OR

Use '>' to re-direct the output to a file. If you don't know how to do this then read on. It is quite easy. The format is:

command > filename

That is it. So to re-direct to a file in RAM: called FileCompList, you would enter the following:

FileComp AnyFile1 AnyFile2 > RAM:FileCompList

This will then create a file in RAM: called FileCompList. This file will contain all the output that would have gone to the screen.

If possible, have the Shell windows height as small as possible. This will help with the speed. It also helps if you have KingCON installed.

#### <span id="page-8-0"></span>**1.9 FileComp Stats**

This program has been tested only on my personal system. If it doesn't work on yours then please get in touch and tell me what the problem is. I will then attempt to rectify the problem.

Here are some stats on the program itself.

It was written in Modula 2 and C. The Modula 2 source totals 14651 bytes including comments. The C source totals 3096 bytes.

The compiled size with array, pointer, range, stack, div by 0 checking is 12288 bytes. This can drop to 11452 bytes if I remove these.

The setup used to test the program is as follows:

Amiga 1200 with a Blizzard 1230/III 50 with 50 mhz FPU. This has 8 meg of Fast RAM on board. There is also an internal 2½ inch 250 meg Seagate HDD.

With this setup, I get about 50k per second out of the program. This will vary depending on the amount of screen output there is. The more output, the slower the program.

I can speed this up by using a larger buffer for each file. At present this is set to 2048 bytes. This may change in the future.

## <span id="page-8-1"></span>**1.10 Limitations**

There are some limitations to the program. They are listed below.

Will only compare 8 files at a time.

Careful when using DosTrace V2.20. It doesn't agree with the program.

DosTrace will also cause problems with KingCon and some other programs.

#### <span id="page-8-2"></span>**1.11 Bugs**

These are the bugs I have found and have hopefully fixed. If you find any then please contact me and I will attempt to fix them.

Version 1.X

Problem with the screen output. It doesn't display enough spaces between

<span id="page-9-0"></span>each value. 5/8/95. Version 1.2 Missing out last item in file. 6/8/95. Version 1.4 If you repeat same/diff, only the last one is relevant. If the 1st and last filenames are the same, only these 2 files are checked. 7/8/95. If you enter one file, the whole file is displayed. 8/8/95 Version 1.6 I am writing blank spaces that are not needed. 8/8/95 If no file is entered but everything else is okay, then you get dumped out of the program. 9/8/95. Version 2.0 The comparefiles C module is destroying the array. Have created a work around. 15/9/95. C module won't print out Hex properly. C module destroying array when using same switch. 16/9/95. System crash if you select a dir instead of a file. 18/9/95. Out of range on the WriteOccur module. 19/9/95. **1.12 History** Just a brief history of what I have done to the program. Version 1.0 Started on 18/7. Only wrote a couple of lines of code. Returned to it on the 5/8. Finished coding that day. Version 1.1 Added option to display either the differences or the same values in each file. 6/8/95. Version 1.2 Fixed bug where I missed the last item in a file. 6/8/95. Version 1.3

Wrote a proper argument parser. Now you have to use diff or same instead of d or s. Some internal changes. 7/8/95. Version 1.4 Rewrote large amount of code. Now handles more that 2 files at the same time. 7/8/95. Version 1.5 Fixed bug where if you repeat same/diff, only the last one is relevant. Fixed bug where if the 1st and last filenames are the same, only these 2 files are checked. Fixed bug where if you enter one file, the whole file is displayed. 8/8/95 Version 1.6 Added new command line option that allows user to choose whether the output is dec, hex or oct. Fixed bug that kept screwing around with the amount of spaces to be inserted between each value. Fixed bug where I am writing too many spaces. 8/8/95. Version 1.7 Fixed bug where you got dumped out of the program if you didn't enter a filename. 9/8/95. Version 1.8 Complete rewrite of code. Commandline now accepts 4 files, has a set of defaults built in so that if no options are entered, it will continue, the last option of each group is the one that is used, different file access routines, added option for byte,word,long to decide on the size of each search. Still haven't gone to V2 because of bugs that will appear. 12/8/95. Version 1.9 Can't remember much about this version. I will have to check the source code and see what I did. Version 2.0 Removed Byte/Word/Long. It wasn't needed. FileIO speeded up. Bug removed with compare procedure. (15/8/95) Added Quiet and NoZero switches. (16/8/95) Renamed program to FileComp. (17/8/95) Added Verbose switch. (18/8/95) Increased number files to 8.

Added in switches to compare each file with a different parameter. Changed commandline, it was too long. (19/8/95) Removed switches to compare each file. now just global switches. Created GUI, will attempt to implement. Rewrote file access. Program now smaller. Will give standard DOS error numbers. (23/8/95) Rewrote screen access. Now in C module. Added error strings. Program now smaller. (14/9/95) Rewrote compare part in C. Program now smaller. Added more error strings. Fixed bug where array was destroyed. (15/9/95) Fixed array bug again. It was because I used a = (for assign) instead of  $=$  (is equal to). Rewrote print procedure in Mod2. Fixed bug writing hex. Changed arg.filename into array. Allows easier checking. Lots of minor code modification to make it use less memory. (16/9/95) Changed file access from FRead to Read. Added own file buffer. Program now far quicker and faster than Compare. Done some time tests, they are below. FileSize 1806051 bytes, 9 differences, 1st 3, 3 in middle and the last 3 bytes. Buffer Time 1024 40.64 secs 2048 34.29 secs 4096 same 8192 29.99 About 50k per second on this setup with quiet switch on. A bloody long time without quiet switch (Depends on how much is written to the screen). Fixed crash bug. It happened when you tried to open a device or dir. (18/9/95) Fixed range error bug. Added FileInfo switch to show file sizes. (19/9/95) Version 2.1 Changed memory access. Now allocates memory that is needed instead of bulk wastage. This change in memory allowed another change. You can now

set the file buffer. This is done at the command line. Options are Small, Medium, Large. Added some abbreviations to the command line to make it easier entering options. (21/9/95) Changed buffer sizes. They are now 1024, 2048 and 8192. Changed number in C module. Now less prone to problems. (22/9/95) Added more error strings. (25/9/95) Reduced command line as some arguments were superfluous. (26/9/95)

#### <span id="page-11-0"></span>**1.13 Author**

That is me, Kieron O'Connor. I am at present a student at Brunel University studying Computer Science. I can be reached at my e-mail address there until 1997 when I will hopefully graduate. The e-mail address is below:

cs93kjo@brunel.ac.uk

If you wish to write to me, I can be reached at:

Kieron O'Connor 56 Chandos Avenue Ealing London England W5 4ER

All comments are welcome and will be replied to. You stand a better chance if you use e-mail though.

### <span id="page-12-0"></span>**1.14 Thanks Go To**

These are the people that helped in the making of this program.

Amritpal Mann for writing the Turbo Modula compiler that this program was compiled with.

Matthew Dillon for his Dice C compiler. This was used to compile the C code and is also used by Turbo Modula.

Michael Sinz for the Enforcer. This saved me many times.

Dave Larsson for KingCON. This saved me much typing.

Dietmar Eilert for GoldED. A very nice text editor.

The original Amiga team for a rather good computer.

#### <span id="page-12-1"></span>**1.15 Index**

Author Bugs D=DEC/S Defaults Disclaimer DOpus Usage E-Mail Address FI =FILEINFO / S FILE1 / A FILE2 / A FILE3 FILE4 FILE5 FILE6 FILE7 FILE8 Hints & Tips History Installation Install to C: Limitations LRG =LARGE / S MED =MEDIUM / S NZ =NOZERO / S O =OCT / S Overview Q=QUIET/ S Requirements SM =SAME / S Stats Thanks Usage

V=VERBOSE / S